# 南京审计大学工会 教职工慰问金发放及慰问品报销流程

(2022 年 5 月修订)

#### 一、教职工生病住院慰问金发放流程

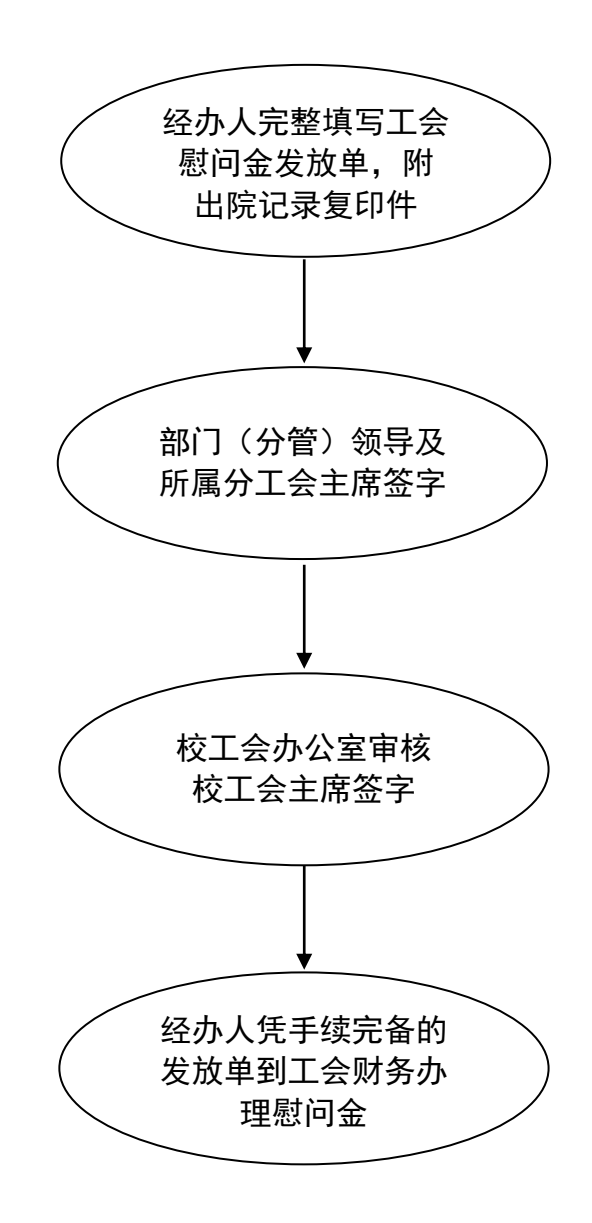

### 二、教职工直系亲属身故慰问金发放流程

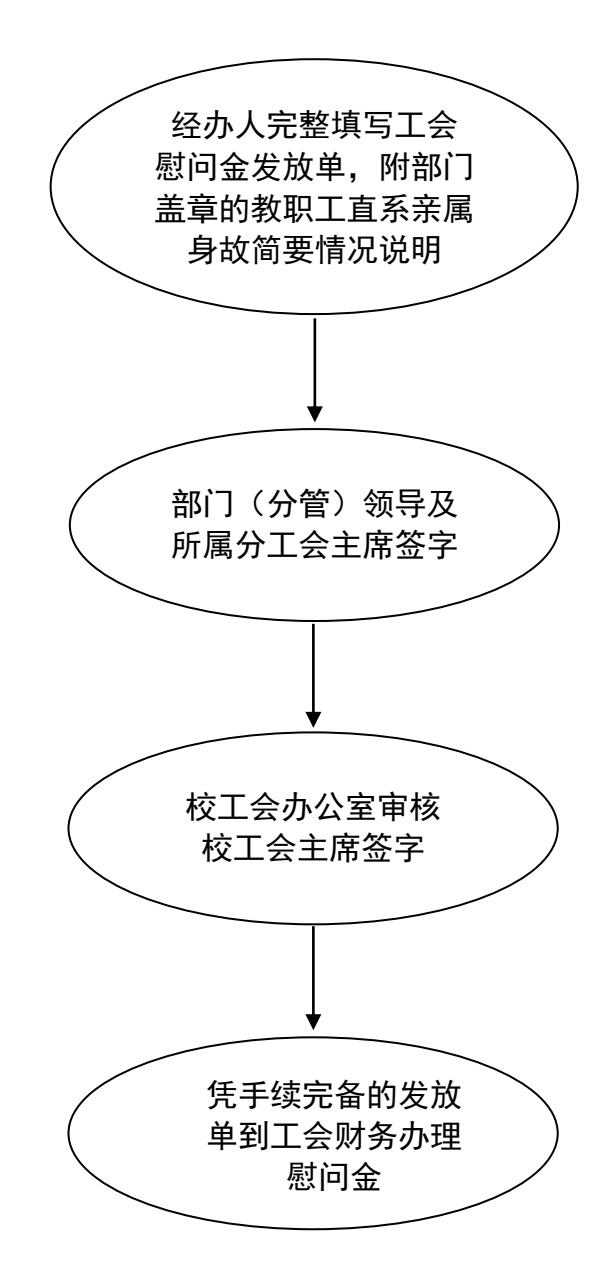

#### 三、教职工结婚慰问品购置报销流程

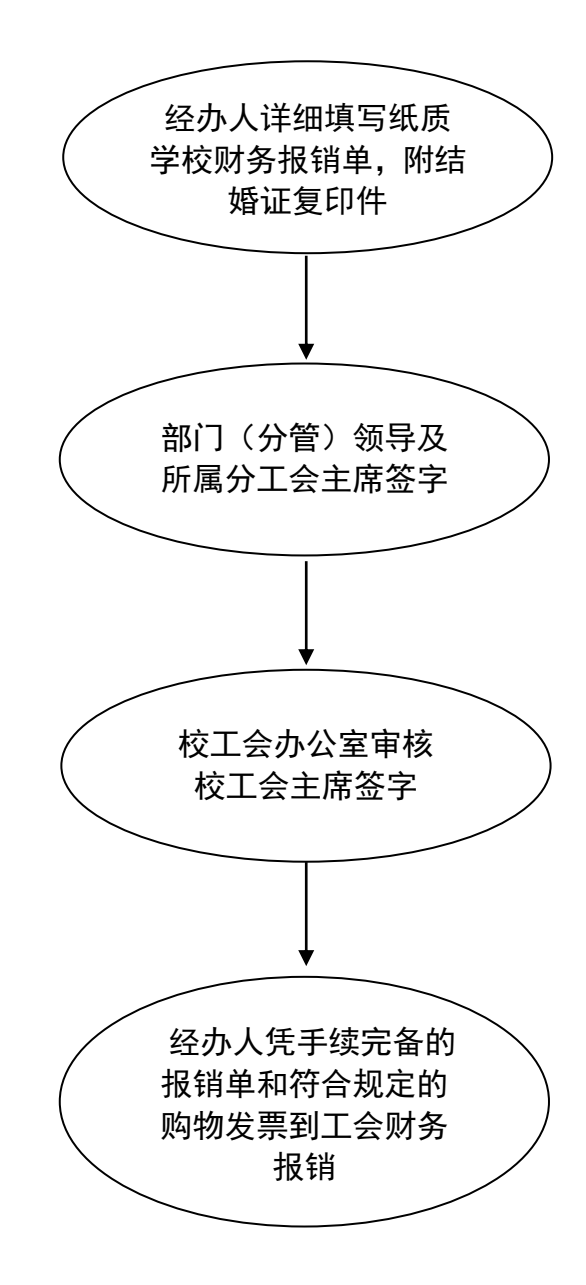

四、教职工生育慰问品购置报销流程

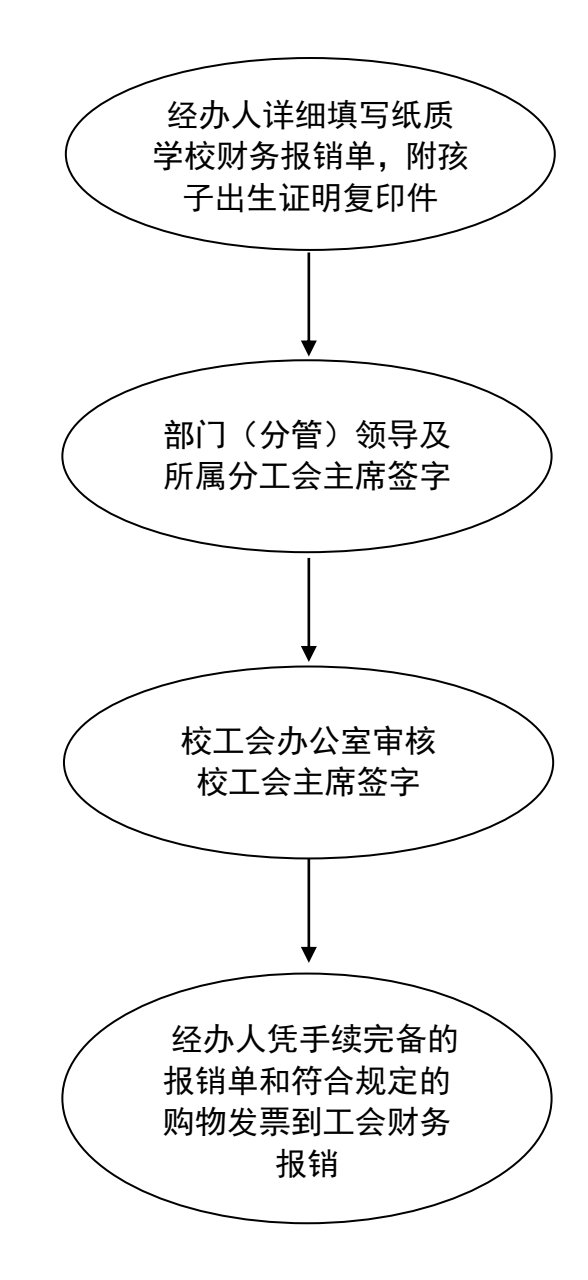

4

五、教职工离退休慰问品购置报销流程

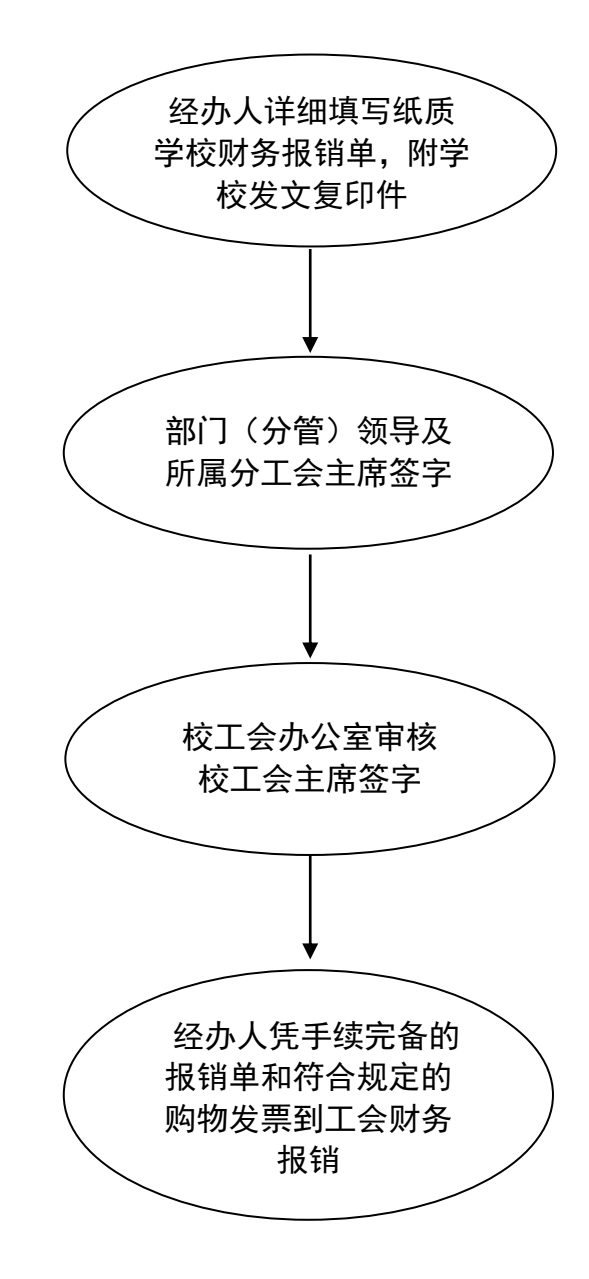

## 六、教职工子女入托、入学网上申请流程

申请方式一:电脑端

进入学校 OA 信息门户 — 流程服务 — 生活服务 — 教职工子女就 读南审附属学校申请 — 填写详细申请信息 — 提交所在部门负责 人审批 — 校工会归档

申请方式二:手机端企业微信

进入企业微信 — 工作台 — 流程服务 — 发起流程 — 生活服务 — 教职工子女就读南审附属学校申请 — 填写详细申请信息 — 提 交所在部门负责人审批 — 校工会归档

南京审计大学工会

#### 2022 年 5 月 7 日